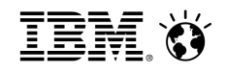

# **CPLEX Callbacks**

**@CPLEX School 2017 Montreal**

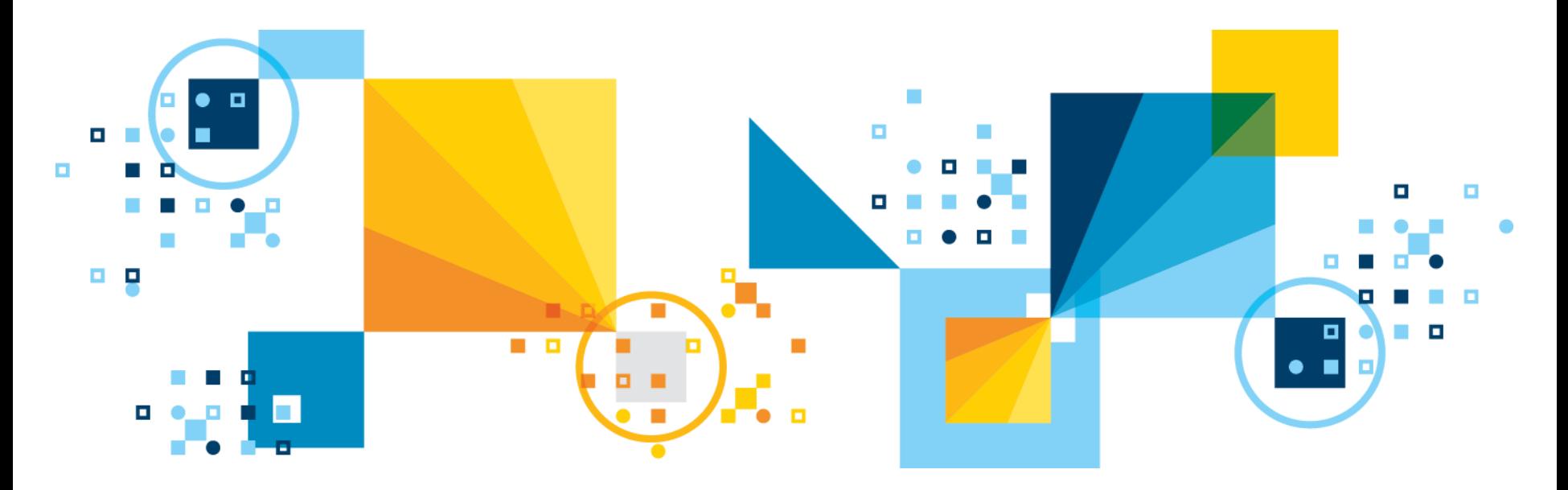

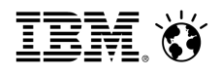

# Opening the black box

- CPLEX delivers excellent performance on a wide range of problems straight out of the box
- Sometimes this is not enough, and some customization is needed
- Easiest way to open the black box: parameters
	- Programmatically trivial
	- Can have a tremendous effect on performance (but pay attention on how to evaluate the changes…more on that later)
	- Sometimes still not enough
- Next step: callbacks!

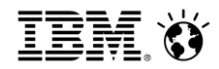

#### What are callbacks?

Callbacks are user-defined functions (*function pointers in C*) that are executed by

CPLEX when certain conditions are met during the optimization process.

```
int mycounter = 0;
int mycallback(CPXCENVptr env, void *cbdata,
           int wherefrom, void *cbhandle)
{
          int^* cnt = (int<sup>*</sup>)cbhandle;
          printf("Infocb called %i times so far\n", *cnt);
          *cnt += 1;
          return 0;
}
…
CPXXsetinfocallbackfunc(env, &mycallback, (void*)&mycounter);
```
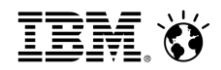

### What are they used for?

- Monitor the optimization process without affecting it (except for possibly early termination)
- Influence the solution process by overriding CPLEX strategies with custom strategies, based on problem-specific knowledge
- Implement advanced solution techniques like solving models with an exponential numbers of constraints

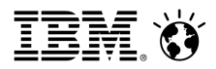

# Which callbacks are available in CPLEX?

- Info Callback:
	- Compatible will all search strategies/algorithms (even distmip!)
	- Access only to global statistics about the current optimization
	- Mostly to monitor progress or trigger early termination
- Control Callbacks:
	- Used to implement custom strategies within the B&C algorithm
	- Not compatible with defaults settings, for mathematical, historical and technical reasons
	- Have access to presolved space and node LPs

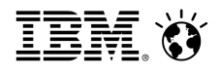

# LP-based Branch and Cut (B&C)

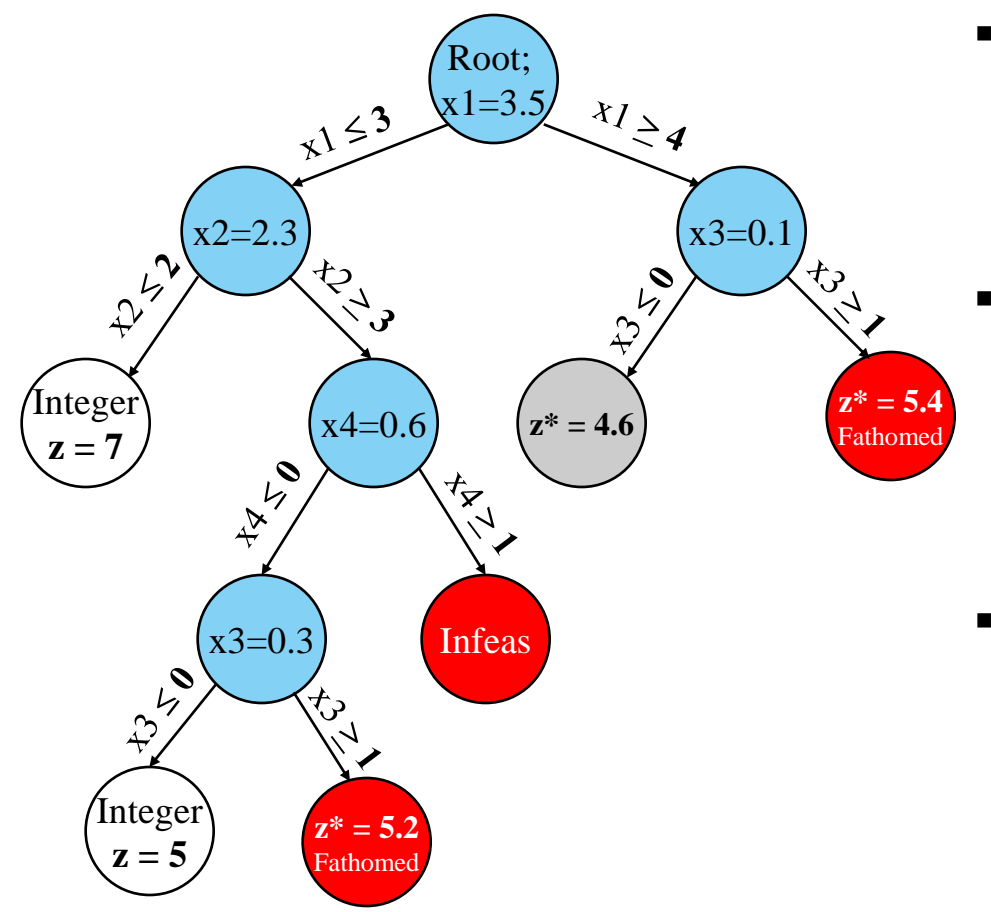

- B&C algorithm:
	- Enumerative scheme based on the LP relaxation of MIP
- **Bounding**:
	- $-$  Nodes with  $z^*$   $\geq$  UB can be **fathomed** without further ramification**.**
- Key points to avoid exponential explosion of B&C tree:
	- Strong LP relaxation
	- Effective branching rules
	- Primal heuristics

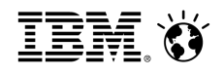

### Lazy vs. User cuts

- User cuts are conventionally defined to mean constraints which can change the feasible space of the continuous relaxation but do not rule out any feasible integer solution.
- Lazy constraints represent one portion of the constraint set, and the model would be incomplete (and possibly deliver incorrect answers!) in their absence.
- CPLEX has a lot of freedom with user cuts: if and when to add them, how to purge, etc.
- Any integer solution **must** be checked against lazy constraints

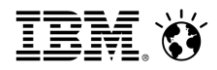

# Branch& Cut + Control Callbacks Flow Overview

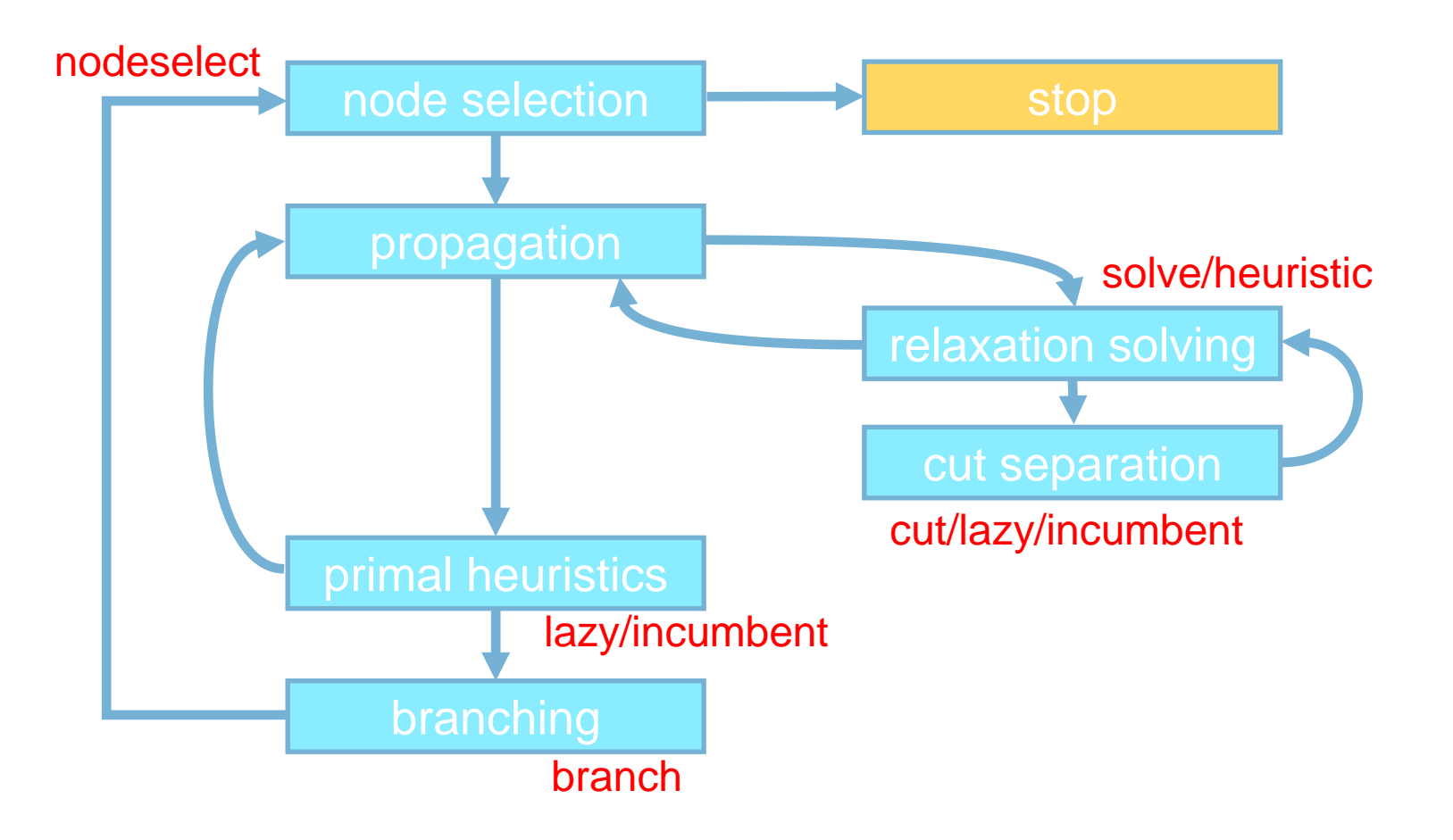

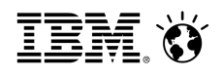

# Info Callback

- Compatible will all search strategies/algorithms (even distmip!)
- Access only to global statistics about the current optimization
- Mostly used to:
	- monitor progress
	- trigger early termination
	- implement complex termination criteria not ready available with parameters (e.g., stop after 30 minutes but only if gap is below 5%)
- Never called concurrently

*Tips & Tricks: do not expect it to be called on a fixed regular basis*

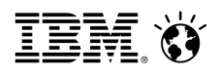

# Branch Callback

- CPLEX already picks its branching candidate, which is passed as input to the callback
- User can:
	- Accept the default and do nothing
	- Branch as CPLEX, but attaching user data to newly created nodes
	- Override branching decision (again, optionally attaching user data)
- User can branch on arbitrary linear constraints
- Can create at most two child nodes
- Need to disable dual/nonlinear reductions to work in the original space

*Tips/Pitfalls*

- *if always overriding, switch CPLEX to a very cheap branching rule*
- *Delete user data attached to nodes via the* CPXXsetdeletenodecallbackfunc

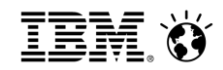

# Heuristic Callback

- Given fractional solution x\* (and its objective value) in input
- User can use the given x\* to feed his own heuristics
- If a new solution is found, the user can use the very same array to report back to CPLEX (together with the new objective value)
- Can optionally ask CPLEX to double-check feasibility of the new solution
- Can add only one solution at a time

*Tips/Pitfalls*

- *Beware of* checkfeas=FALSE*! CPLEX will make no checks at all not even on the objective value!*
- *Not called when a new incumbent is found (not really good for improvement heuristics)*
- *Called even when heuristics are switched off.*

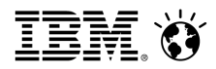

### Lazy/User cut Callback

- Ask CPLEX the current integer (resp. fractional) solution to cut via a lazy (resp. user) cut via CPXXgetcallbacknodex
- Can return both global and local cuts
- Can tell CPLEX when and how to purge cuts added via a callback
- Within the usercuts callback, the user can:
	- Tell whether we are in the middle of a cutloop or at the end
	- Instruct CPLEX to abort the cutloop and move to branching
- Need to disable nonlinear reductions to work in the original space
- Need to disable dual reductions if adding lazy constraints

*Tips/Pitfalls:*

- *do not assume your cuts are added to the nodeLP immediately (or at all)!*
- *Because of numerics, always impose a limit on the number of times you return cuts on a given node.*

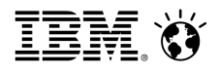

### Example of lazy and dual reductions

$$
\begin{cases}\n\min 3x_1 + 2x_2 \\
x_1 + 2x_2 \le 3 \\
x_1, x_2 \in \{0, 1\} \\
\downarrow \text{dual reductions} \\
x_1 = x_2 = 0 \\
\downarrow \text{violet by lazy constraint} \\
x_1 + x_2 \ge 1\n\end{cases}
$$

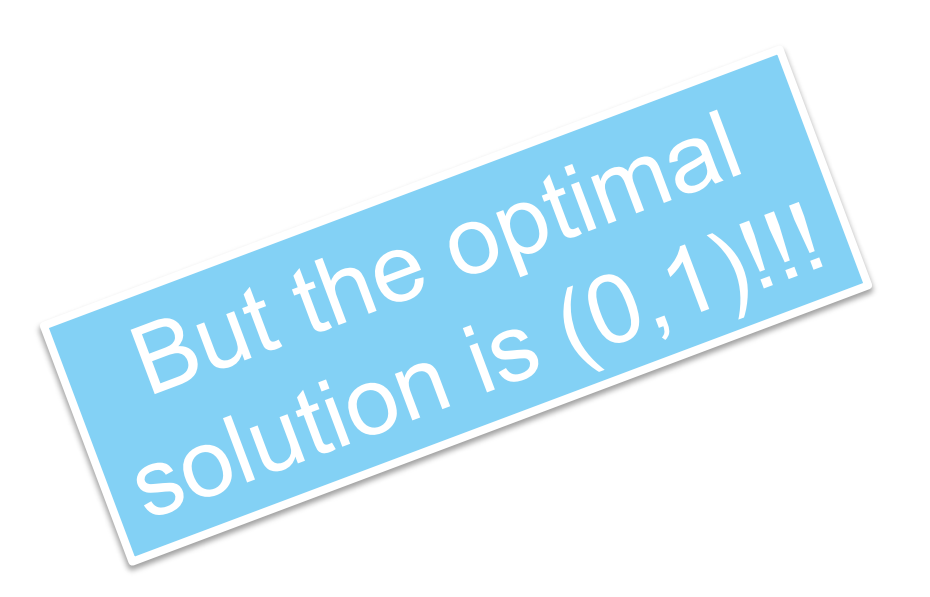

Model Infeasible

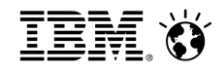

#### Incumbent Callback

- Pending incumbent is passed in input
- Can reject it without providing any reason/cut
- No need to disable any reduction

*Tips/Pitfalls: do not use it to track the incumbent, as it disables some algorithm components. Use an info callback instead!*

# Solve Callback

- Used to get control of which algorithm to use to solve the node LP
- Can only use CPLEX algorithms to solve the node LP!

*Tips/Pitfalls: hardly ever used, so think twice!*

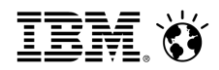

#### How to use control callbacks

- **I** Ideally rather simple:
	- just implement your custom strategies
	- pass the corresponding function pointers to CPLEX
	- $-$  start the optimization
- In practice, using control callbacks is more involved, mostly because of:
	- Presolve
	- Parallel
	- Side-effects

*Tips/Pitfalls*

- *Adding a control callback will automatically switch CPLEX to sequential B&C*
- *Control callbacks default to presolved space*

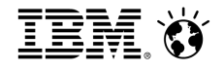

# *Presolve*

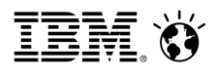

# Presolve space vs. Original space

- CPLEX usually solves a very different problem than the one you submitted to it…
- MIP Presolve is quite sophisticated:
	- Lots of reductions currently implemented that use a wide array of arguments (and the list is growing…)
	- Presolved model might look completely different from the original model (i.e., it is not just the original model with some variables fixed)
- Usually you don't have to care:
	- CPLEX does all the book-keeping to be able to crush/uncrush solution vectors
	- $-$  In the end it always reports solutions in the original space!
- **BUT…**

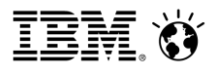

# Presolve space vs. Original space (II)

- You want to use callbacks, and thus need to interact with CPLEX in the middle of the solution process!
- Two options (**both** available):
	- **Work in the original space:** CPLEX needs to map back and forth (crush/uncrush) any piece of information you ask/provide.
	- **Work in the presolved space:** no crushing/uncrushing needed, but original structure is potentially lost.

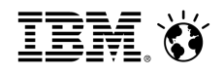

# Working in the presolved space

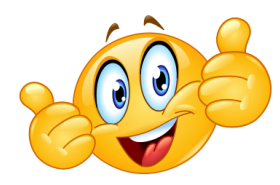

- No need to crush/uncrush anything
- No restrictions: solver at (almost) full speed
- Access to node LP
- Original structure is gone

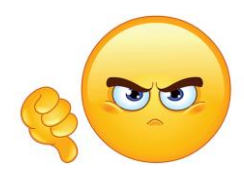

- **Applicable only if doing research on general-purpose** methods
- Presolved model can change anytime (e.g. because of root represolve and other magic)

# Working in the original space

- **Most common in applications**
- User can exploit his knowledge about the model
- Need to crush/uncrush objects

- It is not always possible to crush/uncrush linear forms (cuts, branching constraints).
- Might need to disable some reductions in order to work correctly.
- No access to the node LP

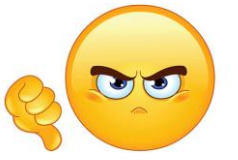

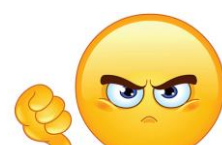

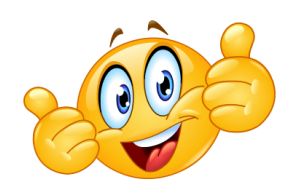

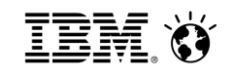

# What about those nonlinear reductions???

- Some reductions do not allow to map linear functions back and forth
- **Example: binary expansion\***

$$
y \in \{0, \ldots, 7\} \Rightarrow y = 4x_2 + 2x_1 + x_0
$$
\nbranch in presolved space

\n
$$
x_1 \leq 0 \lor x_1 \geq 1
$$
\nuncrush branch dichotomy

\n
$$
y \in \{0, 1, 4, 5\} \lor y \in \{2, 3, 6, 7\}
$$
\nNon-linear: cannot be applied!!

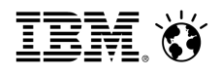

#### Primal vs. dual reductions

- Primal reductions change the problem only based on feasibility arguments.
- Dual reductions change the problem based on optimality arguments: in particular, they might remove feasible (even optimal!) solutions provided at least one optimal solution is left.
- Dual reductions **must** be switched off when adding lazy constraints!!! (CPLEX does it automatically)

*Question: what about reduced cost fixing?*

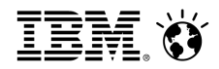

### Presolve recap

- With control callbacks, some care must be taken with certain presolve settings.
- Depending on the callback in use, you might need to disable nonlinear reductions, dual reductions or both!
- This applies in particular to:
	- Usercut/lazycut callbacks
	- Branch callback
- *Tips & Tricks*: what about switching off presolve entirely? Or do the presolve once and for all?

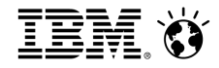

# *Parallel*

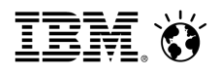

### Sequential Branch-and-Bound

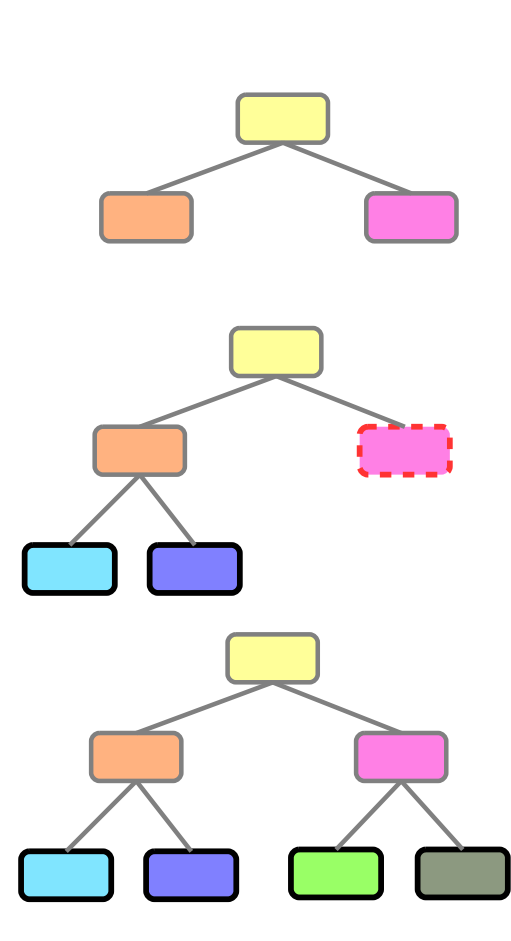

**while** !T.is\_empty  $n = T.get\_next()$  n.solve() **if not** (n.is\_integer() || n.is\_infeasible())  $j = n$ .fractional\_index()  $v = n$ .fractional\_value(j) T.create( $n + "x[j] \leq floor(v)"$ ) T.create( $n +$ "x[j] >= ceil( $v$ )")

25 © 2017 IBM Corporation

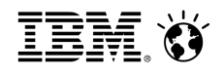

#### Parallel Branch-and-Bound

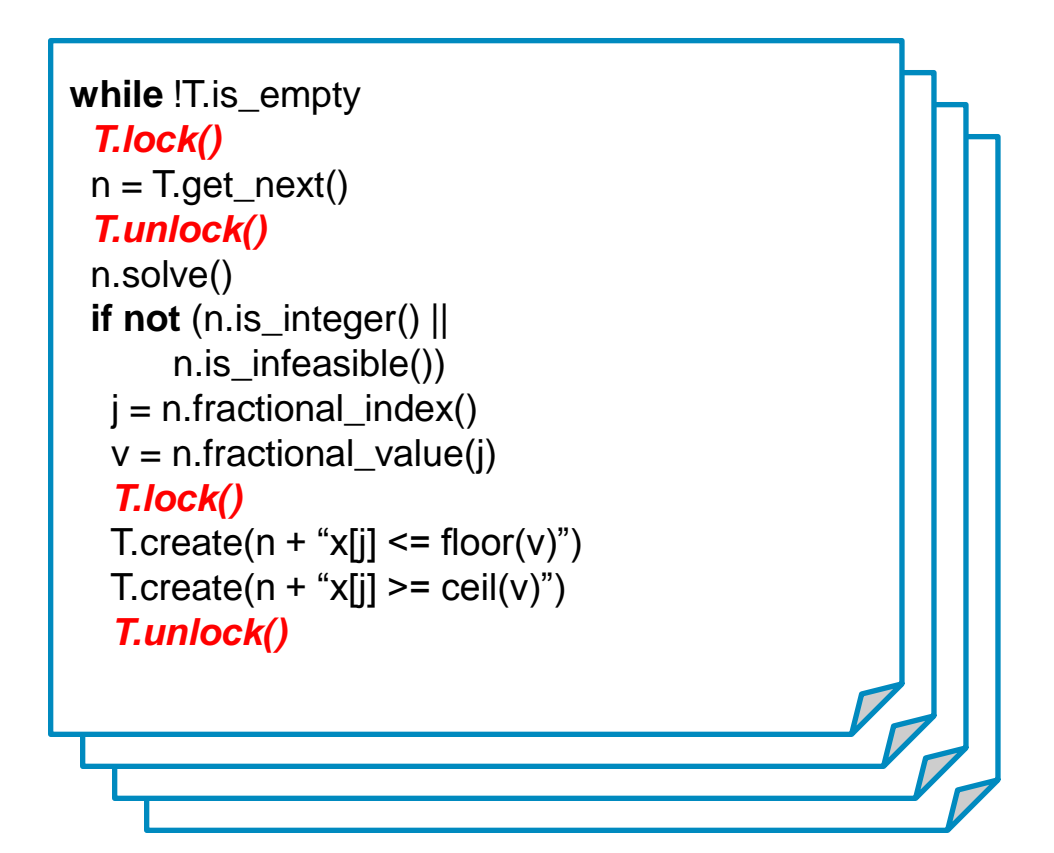

- All threads execute the same code
- Needs locking when

accessing the tree

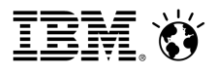

# Parallel Branch-and-Bound: example

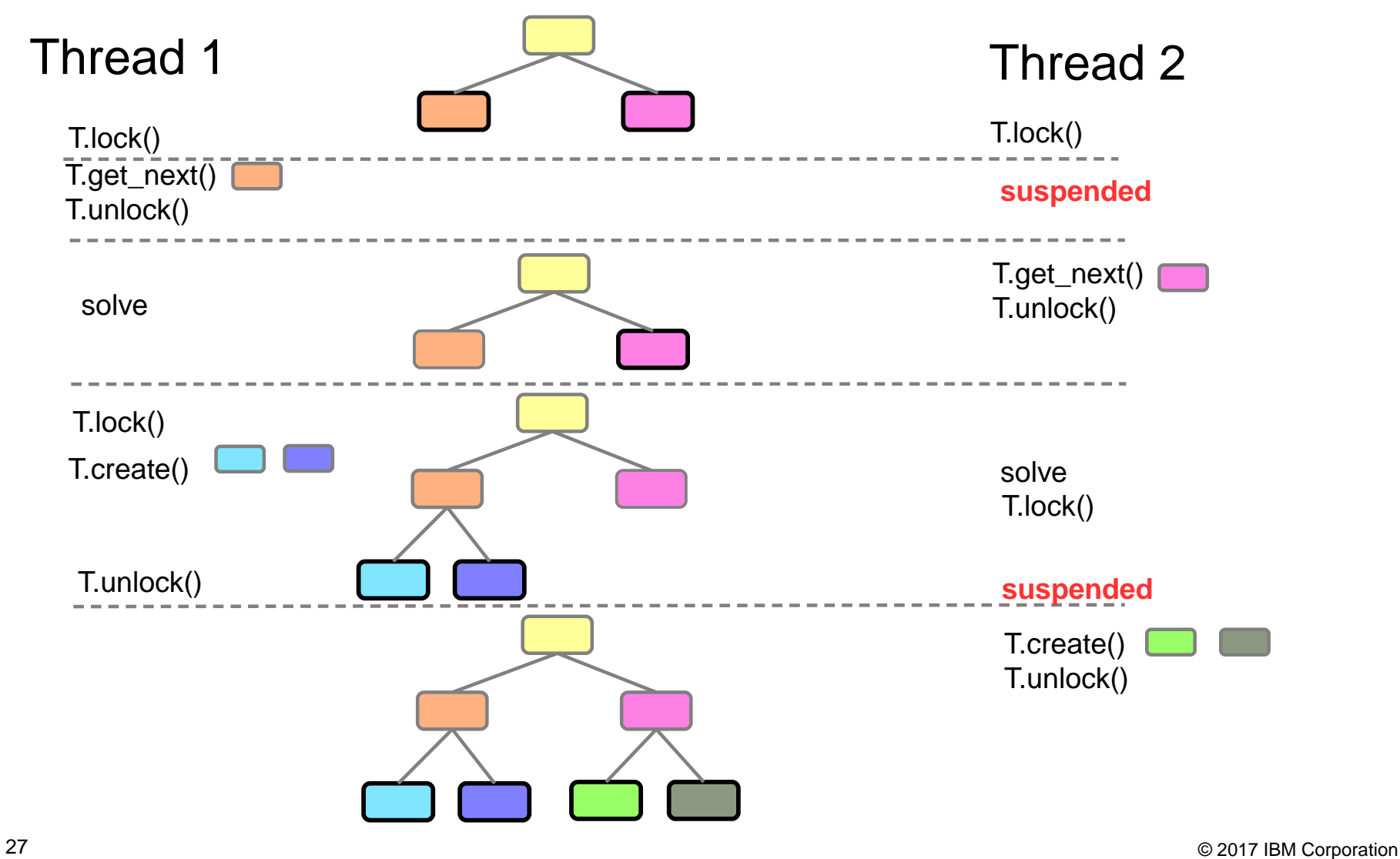

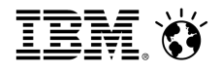

# Parallel Branch-and-Bound: not deterministic!

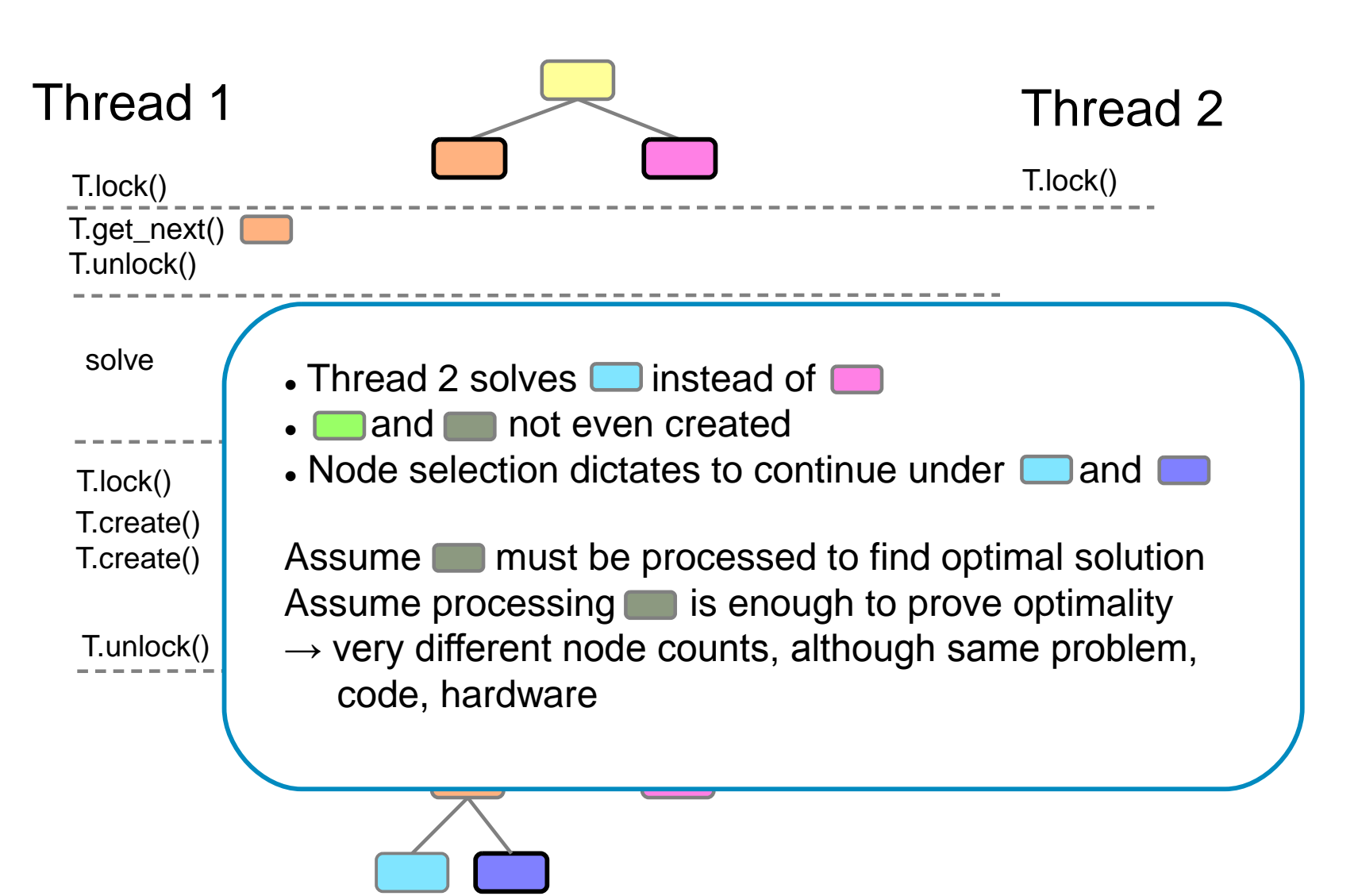

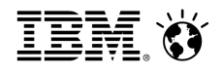

#### Issues with non-determinism

- opportunistic behavior of OS scheduler
- very minor side effects (cache misses, page swaps, …)

can change order of threads

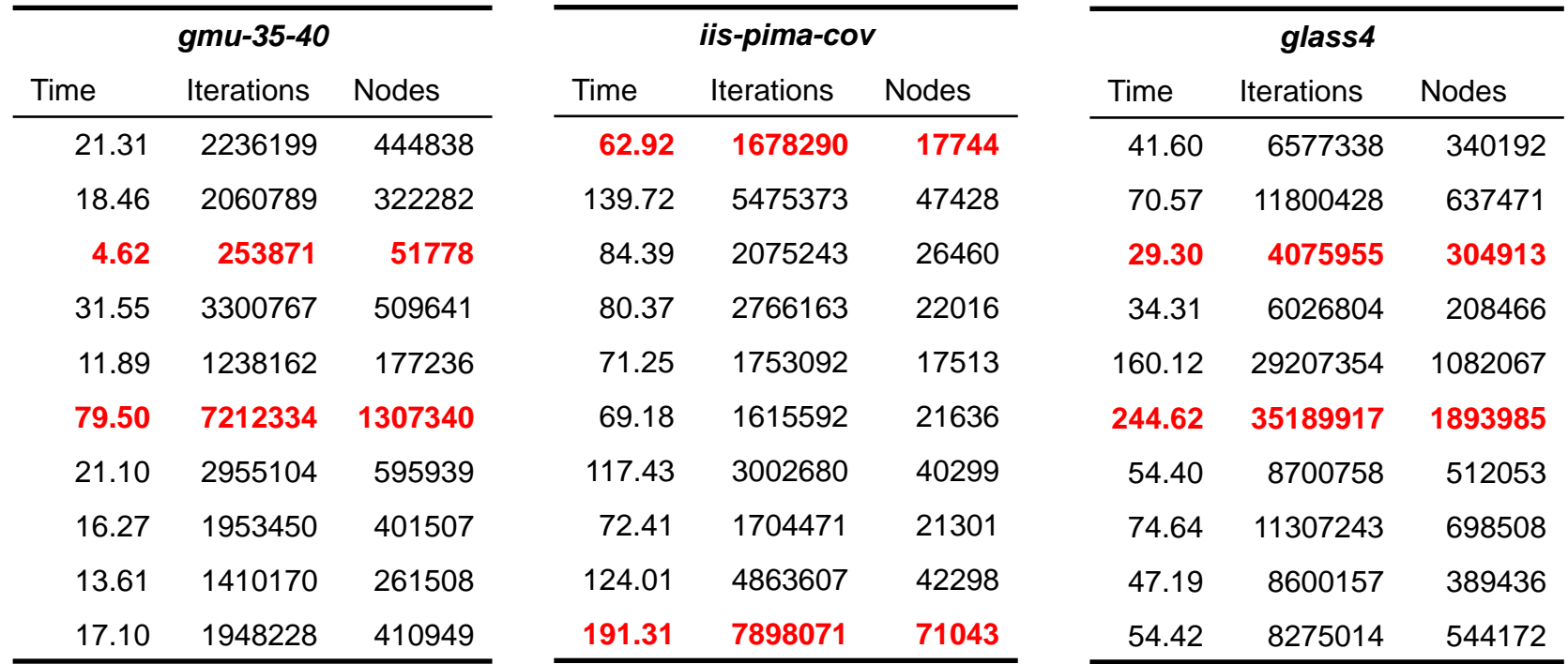

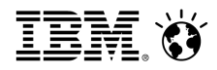

### Issues with non-determinism

- opportunistic behavior of OS scheduler
- very minor side effects (cache misses, page swaps, …)

can change order of threads

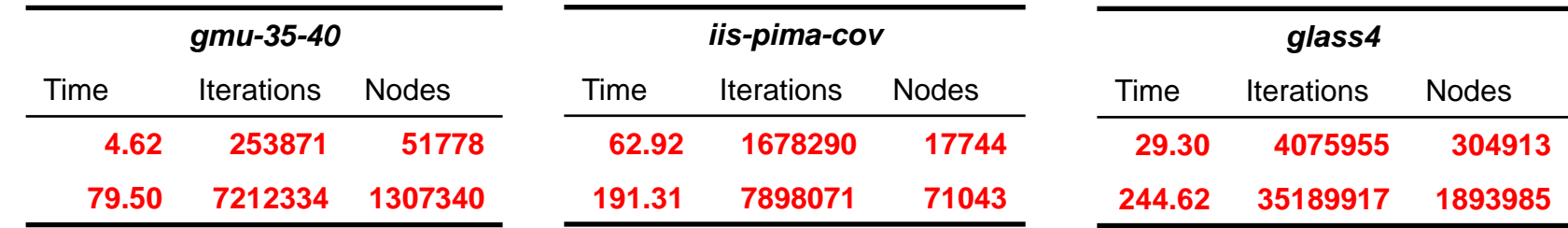

This is a problem in practice:

- results are not repeatable
- debugging becomes painful
- benchmarking is complicated
- assessment of algorithmic changes is difficult

*We need a solver that operates in a deterministic way!*

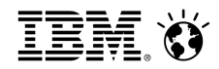

#### Deterministic Multi-threading

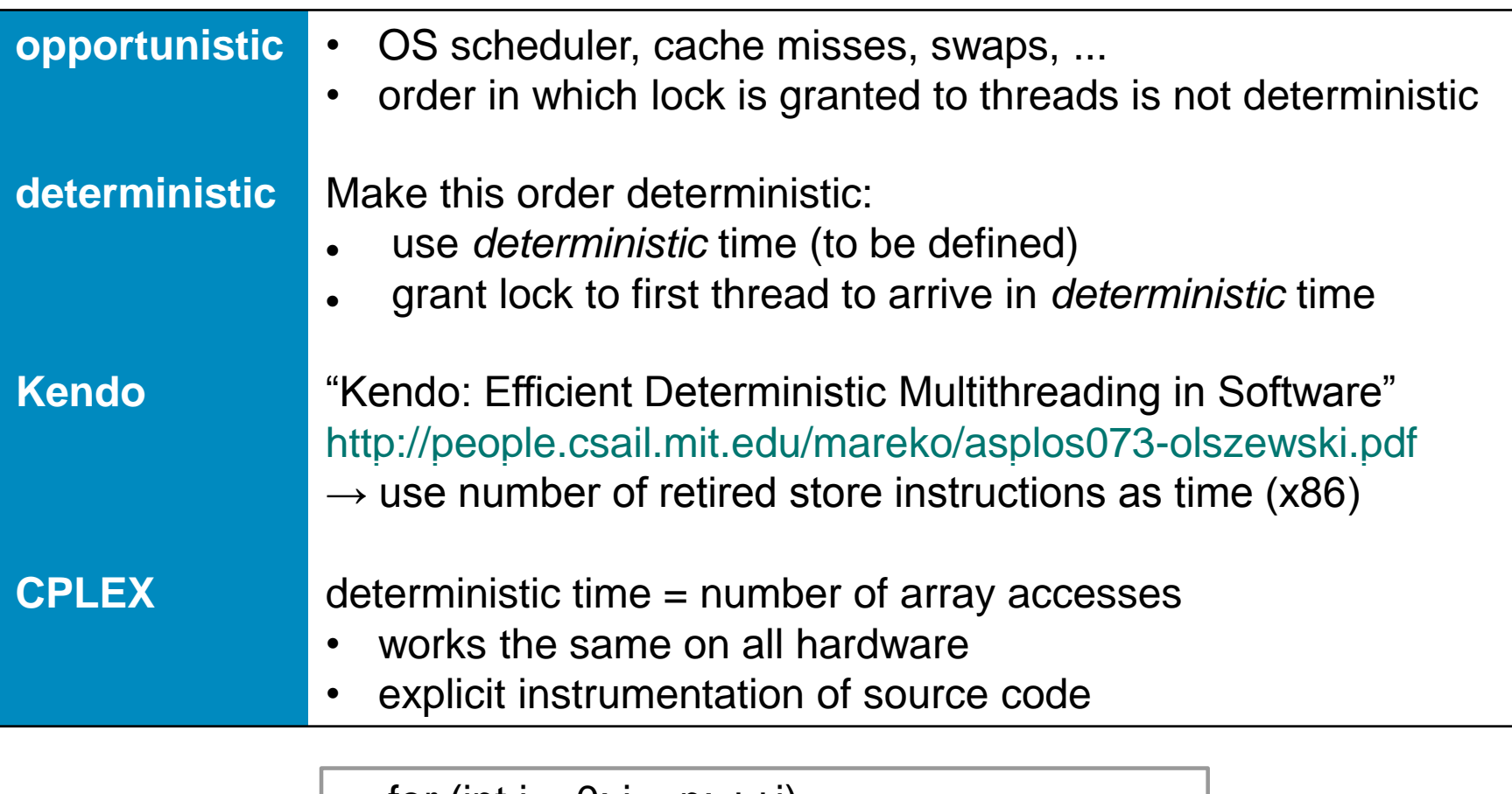

```
for (int i = 0; i < n; ++i)
 x[i] = y[i] * 0.5; DETTIME_INCREMENT (2 * i);
```
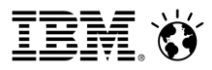

# Deterministic multi-threading

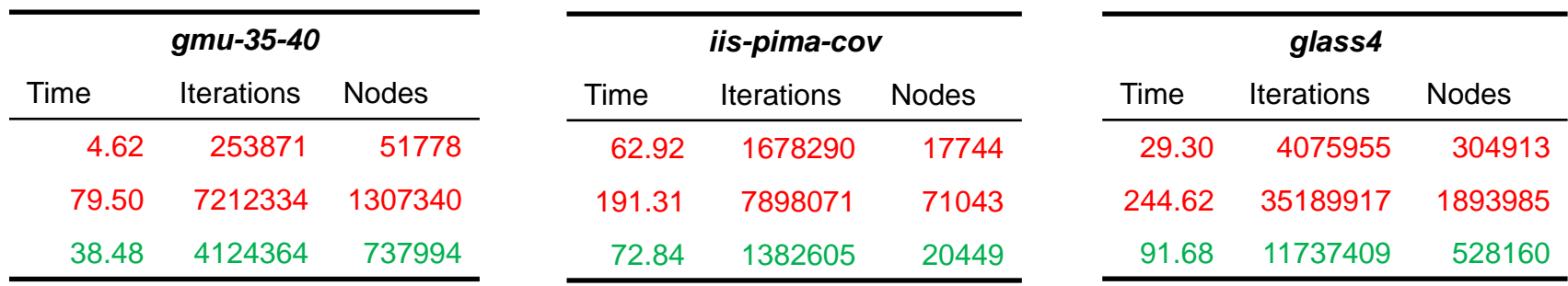

Deterministic threading is not for free:

- Settles for a particular path through the search tree
- Increases wait/idle times in locks

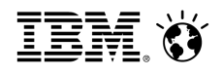

# Multi-threading and callbacks

- **How does parallel affect callbacks?**
- The overall code with callbacks must stay correct (of course) and, if needed, deterministic.
- **Not trivial:** 
	- Callback writers must take all measures to avoid:
		- Race conditions
		- Non-deterministic behaviour
	- $-$  Writing parallel code is hard in general!  $\odot$

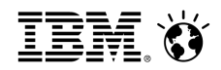

# Parallel gotchas and pitfalls

- $\blacksquare$  Let's start with correctness first
- By default, setting a control callback will force CPLEX to sequential B&C
	- $-$  Correctness is easy  $\odot$
	- $-$  Performance might suffer greatly  $\odot$
- Parallel can be forced by setting the number of threads explicitly
- Depending on the parameters, CPLEX might or might not serialize callback calls from different threads. To avoid race conditions:

Always lock access to global non-constant data structures

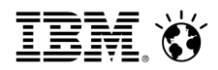

# Parallel gotchas and pitfalls (II)

- **And now on determinism!**
- Even if CPLEX serializes callback calls, the order of callback invocations is **not** deterministic (even for deterministic parallel B&C!).
- **In order to keep determinism:**

Only write to thread-local data, if any!

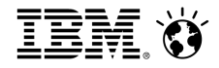

# *Side Effects*

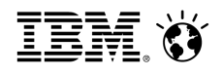

# Side effects of control callbacks

- Some control callbacks are incompatible with some CPLEX features, most notably dynamic search.
- For technical and historical reasons, other (optional) components are switched off in case control callbacks are installed.
- Preparing the arguments to be passed to callback functions requires some (small) work, that however affects tick counts, and thus the path.
- **Empty callback != No callback**
- For benchmarking your callback-based algorithm, always compare against empty callback! Then also against CPLEX defaults to see if it was all worth it…

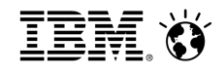

#### **Legal Disclaimer**

- © IBM Corporation 2017. All Rights Reserved.
- The information contained in this publication is provided for informational purposes only. While efforts were made to verify the completeness and accuracy of the information contained in this publication, it is provided AS IS without warranty of any kind, express or implied. In addition, this information is based on IBM's current product plans and strategy, which are subject to change by IBM without notice. IBM shall not be responsible for any damages arising out of the use of, or otherwise related to, this publication or any other materials. Nothing contained in this publication is intended to, nor shall have the effect of, creating any warranties or representations from IBM or its suppliers or licensors, or altering the terms and conditions of the applicable license agreement governing the use of IBM software.
- References in this presentation to IBM products, programs, or services do not imply that they will be available in all countries in which IBM operates. Product release dates and/or capabilities referenced in this presentation may change at any time at IBM's sole discretion based on market opportunities or other factors, and are not intended to be a commitment to future product or feature availability in any way. Nothing contained in these materials is intended to, nor shall have the effect of, stating or implying that any activities undertaken by you will result in any specific sales, revenue growth or other results.
- Performance is based on measurements and projections using standard IBM benchmarks in a controlled environment. The actual throughput or performance that any user will experience will vary depending upon many factors, including considerations such as the amount of multiprogramming in the user's job stream, the I/O configuration, the storage configuration, and the workload processed. Therefore, no assurance can be given that an individual user will achieve results similar to those stated here.
- Microsoft and Windows are trademarks of Microsoft Corporation in the United States, other countries, or both.
- Linux is a registered trademark of Linus Torvalds in the United States, other countries, or both.
- Other company, product, or service names may be trademarks or service marks of others.

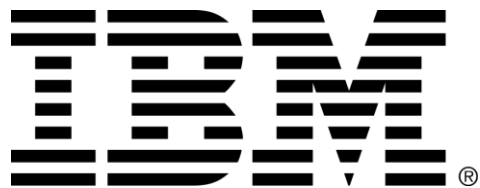